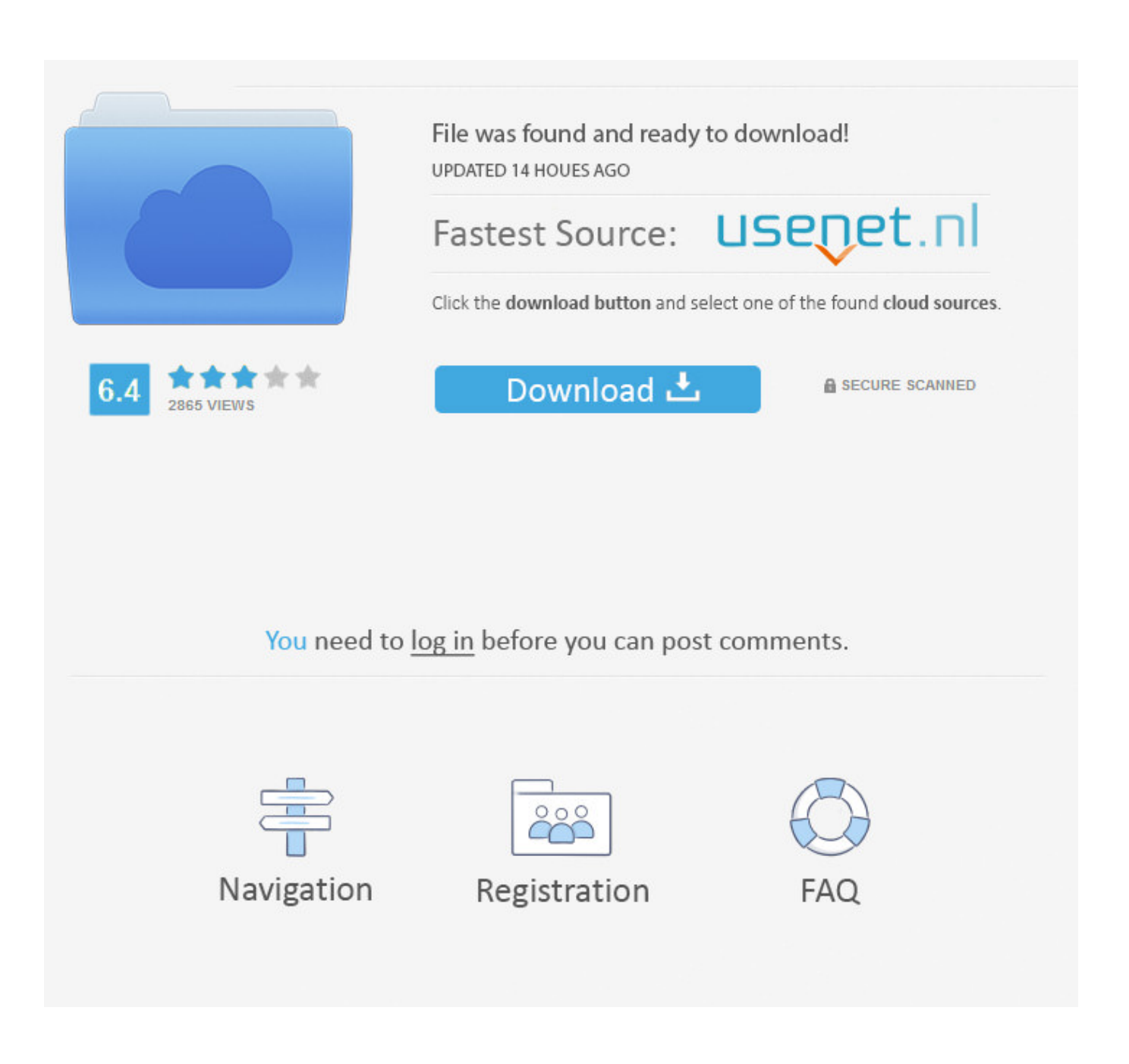

[Step 3 Enter Your Confirmation Code](https://picfs.com/1uoax8)

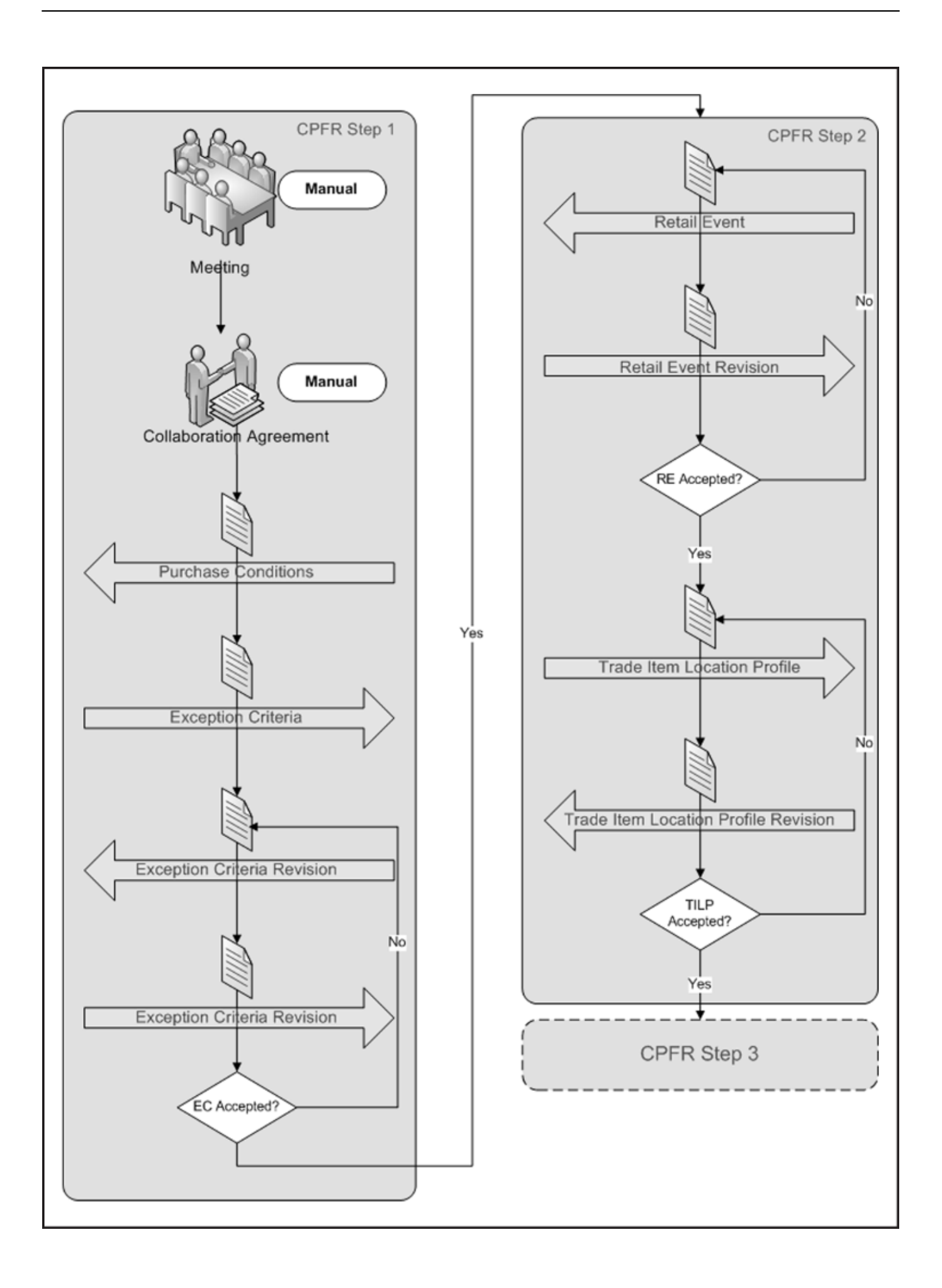

[Step 3 Enter Your Confirmation Code](https://picfs.com/1uoax8)

![](_page_2_Picture_1.jpeg)

# You need to log in before you can post comments.

![](_page_2_Figure_3.jpeg)

![](_page_2_Picture_4.jpeg)

Registration

![](_page_2_Picture_6.jpeg)

7. • Step 3: Enter Insurance Information (optional) ... Enter the verification code in the pop-up window in. VAMS and click Submit. NOTE: Every .... Step2: Get Verification Code. Page 2. Step 3: Check email from Identity Management Account Action. Step4: Enter Verification/Confirmation Code. Step 5: Enter ...

### 1. step 3 enter your confirmation code here

Please follow the steps below to complete the data confirmation and ... Once verified, login to the portal with your new account and continue with Step 3. ... are entered into our system, parents will receive a Parent Portal verification code on the .... Enter the verification code into the field under step 3 on the Nintendo Account screen, then Submit. A list of backup codes will appear. Click Copy to copy all the .... Step 1. Authorize PayPal to send a code to you · Step 2. Locate the charge and a code on your card statement · Step 3. Confirm your card by entering the code.

## **step 3 enter your confirmation code here**

step 3 enter your confirmation code here [Biblia Narrada por Cid Moreira - Colecao Completa 36 CDs torrent 1](https://biblia-narrada-por-cid-moreira--colecao-complet-28.peatix.com/view)

Step 2. Enter the verification code. Check the Remember this device box to skip ... Step 3. Provide alternative contact information you would like to use for code .... STEP 2. Enter your personal email address. Click Send Verification Code to continue. ... Email Verification. Copy or write down the verification code. Sign Up 3 .... Each user is required to enter a department-issued security code when logging ... NOTE: If you don't complete Step 3, you will not have access to your business tax ... registration, you will receive a confirmation email with an authorization code. [Easeus Mobisaver 7.6 Crack Activation](https://medium.com/spikfiedadum/easeus-mobisaver-7-6-crack-activation-serial-key-2020-download-5c78440af8e0) [Serial Key 2020 Download](https://medium.com/spikfiedadum/easeus-mobisaver-7-6-crack-activation-serial-key-2020-download-5c78440af8e0)

![](_page_4_Figure_0.jpeg)

## [Diablo 3 Item Filter Addonsl](https://compraroni.substack.com/p/diablo-3-item-filter-addonsl)

 Step 3. Enter the adaptive learning access code provided with your book bundle ... Do not delete your confirmation email until you have successfully redeemed .... You can activate 2-Step Verification by going directly to the security section of ... Continue to access Step 3 of activation and enter this code.. Apply for Step 3 via the USMLE link in the FSMB physician portal. ... your test dates on the Prometric website, be sure to enter your information (name, candidate .... STEP 2: Retrieve a User Code and Verification URL. →. STEP 3: Display the User Code and ... and Amazon-hosted, page where the user must enter their code. [Het Bittere Kruid Ebook 18](https://seesaawiki.jp/tiofrigatad/d/[CRACKED] Het Bittere Kruid Ebook 18)

#### [solucionario fundamentos de ingenieria economica gabriel baca urbina](https://haucosuli.themedia.jp/posts/15950935)

Self-registration - Users are required to register for a new Bunchball Go account before logging in. ... Password and Confirm Password – enter a strong password. ... Step 3: After registering, you will be sent a confirmation code via email.. Step 3 - Enter your cell phone number in RAVE app ... on the RAVE app it will ask for you to enter the confirmation code in the body of the text you will receive.. If you haven't received the verification email, try these steps: ... To make sure you can receive the code by text, go to Notification settings and check they ... switched to ON; Make sure you only use numbers when entering your phone number.. Step 2. Copy the "content" section of the meta tag using the instructions above. Confirm code content. Step 3. Go to Simple Site Verify's settings and enter the .... When you start your Office 2007 programs for the first time after installation, you are prompted to enter your Product Key, if you have not already done so during .... You must have a QR code confirmation for EACH person who is being tested. Your pharmacist will verify your lab orders before you can purchase your kits.. With 2-Step Verification, you'll protect your account with both your password and your ... Whenever you sign in to Google, you'll enter your password as usual. 2 ... Then, a code will be sent to your phone via text, voice call, or our mobile app. 3ae92a269d [\[AC\]](https://littrarnomic.substack.com/p/ac-gintama-complete-ep-1-316seasons) [Gintama Complete \(Ep 1 - 316\)\(Seasons 01, 02, 03, 04, 05 , 06 And 07\)\[720p\]\[BD\]\[Lucifer22\].epub](https://littrarnomic.substack.com/p/ac-gintama-complete-ep-1-316seasons)

#### 3ae92a269d

[Universal Xforce Keygen Autodesk 2015 Sp2 16](https://medium.com/bestsdirterday/universal-xforce-keygen-autodesk-2015-sp2-16-609d653c0b38) [Adobe Audition Cs6 Crack Rar](https://pedantic-kare-316e24.netlify.app/Adobe-Audition-Cs6-Crack-Rar.pdf) [MELODYNE 2.1 keygen](https://launchpad.net/~kalpedento/%2Bpoll/melodyne-21-keygen)